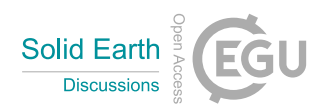

## *Interactive comment on* **"A Python framework for efficient use of pre-computed Green's functions in seismological and other physical forward and inverse source problems"** *by* **S. Heimann et al.**

## **Tim Greenfield (Referee)**

tg286@cam.ac.uk

Received and published: 20 June 2019

Heimann et al. present a utility to generate, store and utilise Green's Functions (GF) for a variety of geophysical applications. The manuscript simply and concisely details the mathematics underpinning the creation of the GFs then explain how the GFs are combined to create synthetic seismograms within the fomosto user interface. Finally, a number of potential and realised applications are described. The ability to easily create and access GFs is a useful tool in the geophysicists toolbox and this software package is a welcome addition to tackling geophysical problems in a python environment.

The text is succinct and well-presented, containing enough detail for a potential end-

C1

user to begin using the package without drowning them in unnecessary complications. I have no issues with the content or the structure generally and struggled to find any grammatical or typographical errors (any I found are detailed below). I recommend the text be accepted after correction of the (few) technical corrections.

Tim Greenfield

Technical corrections

Page 2, Line 4: The sentence starting "In physics..." is awkward. I suggest changing it to "Physically..."

Page 3, Line 1: the second "let" in the sentence is not required.

Page 3, Line 2: I would move the "then" to between "is" and "given"

Page 12, Line 9: The sentence starting "Yet..." doesn't sound right. I suggest changing it to "In addition..."

Interactive comment on Solid Earth Discuss., https://doi.org/10.5194/se-2019-85, 2019.